$\cdots$ 

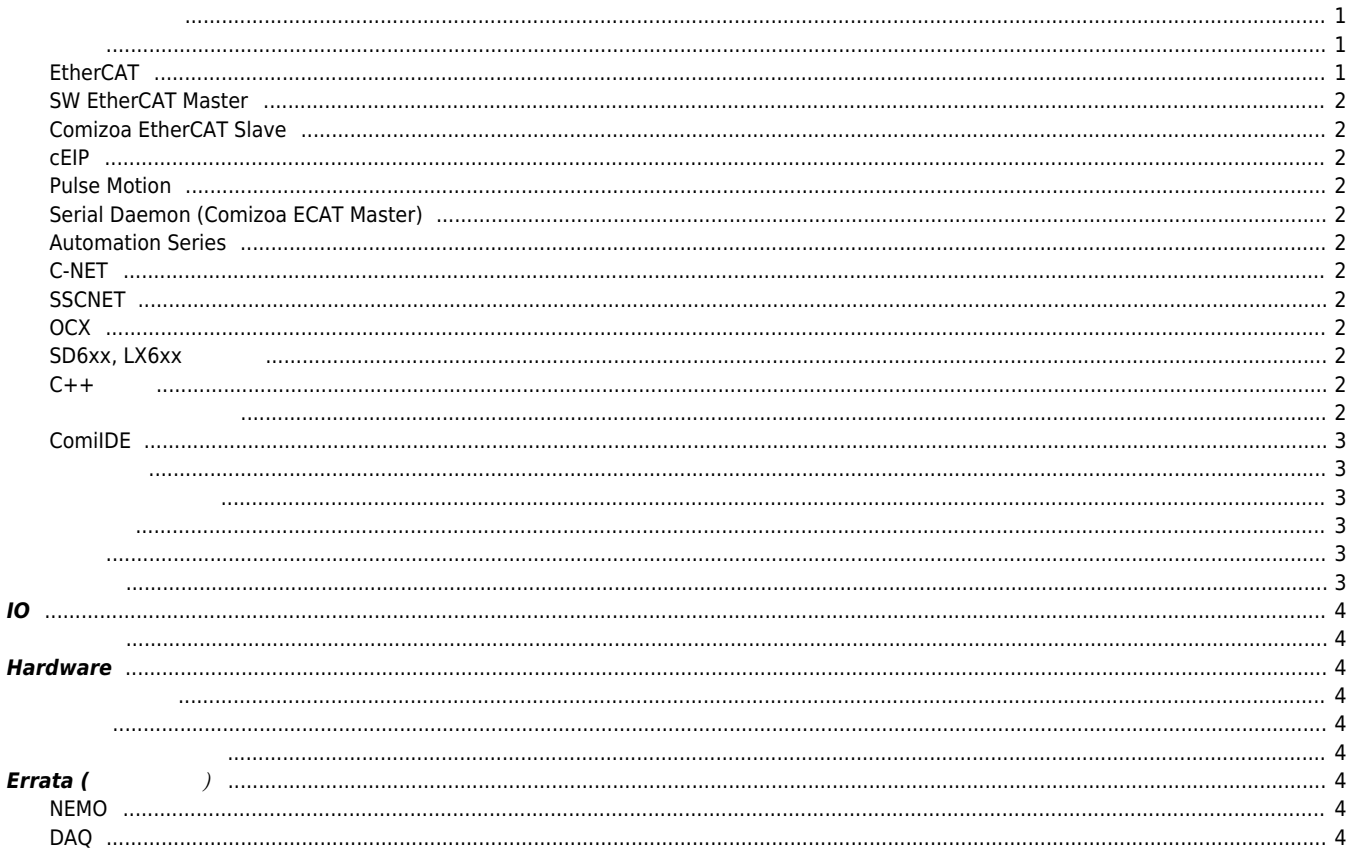

 $1/1$ 

 ${\sf FAQ}$ 

# **FAQ 페이지**

 $\times$  The FAQ  $\qquad \qquad \ldots$ 

#### <span id="page-1-0"></span> $\bullet$ **[개발한 프로그램이 제대로 동작하지 않을 때 / 커미조아](http://comizoa.co.kr/info/faq:etc:00_user_application) [API](http://comizoa.co.kr/info/faq:etc:00_user_application) [디버깅](http://comizoa.co.kr/info/faq:etc:00_user_application)**

- $\bullet$ **[패키지\(최신 드라이버&라이브러리\) 다운로드 방법 / 처음 커미조아 제품을 셋업하는 경우](http://comizoa.co.kr/info/faq:downloadandsetup:common:01_package)**
- $\bullet$
- $\times$  86  $\times$  64  $\times$  [SW](http://comizoa.co.kr/info/faq:downloadandsetup:common:14_environment_change)  $\times$  SW  $\times$  86  $\times$  86  $\times$  86  $\times$  87  $\times$  87  $\times$  87  $\times$  87  $\times$  87  $\times$  87  $\times$  87  $\times$  87  $\times$  87  $\times$  87  $\times$  87  $\times$  87  $\times$  87  $\times$  87  $\times$  87  $\times$  87  $\times$  87  $\times$  87  $\times$  87  $\times$  87  $\times$  8
- **Comizoa**
- $\bullet$
- $\bullet$
- $\bullet$
- **• PCI**
- <span id="page-1-1"></span>
- <span id="page-1-2"></span> $\bullet$
- **[패키지\(최신 드라이버&라이브러리\) 다운로드 방법 / 처음 커미조아 제품을 셋업하는 경우](http://comizoa.co.kr/info/faq:downloadandsetup:common:01_package)**  $\bullet$
- $\bullet$  API
- $\bullet$
- $\bullet$
- [PCI-Express](http://comizoa.co.kr/info/faq:downloadandsetup:common:05_pciexpress) ⁄ PCI
- [CE](http://comizoa.co.kr/info/faq:downloadandsetup:common:06_certification) 인증, A 가능 품질 인증, A 가능 품질 인증, A 가능
- $\bullet$  C# Visual Studio
- $\bullet$
- $\bullet$ [프로그램 느려짐, 타이밍 문제 발생시](http://comizoa.co.kr/info/faq:downloadandsetup:common:09_timing)
- $\bullet$
- $\bullet$
- $\bullet$
- **8[x86](http://comizoa.co.kr/info/faq:downloadandsetup:common:14_environment_change) x64 SW**
- **Comizoa**
- $\bullet$
- [Win10](http://comizoa.co.kr/info/faq:downloadandsetup:common:17_reboot_issue) [사용시 재부팅 했을 때 커미조아](http://comizoa.co.kr/info/faq:downloadandsetup:common:17_reboot_issue) [API](http://comizoa.co.kr/info/faq:downloadandsetup:common:17_reboot_issue)[가 제대로 동작하지 않는 증상](http://comizoa.co.kr/info/faq:downloadandsetup:common:17_reboot_issue)
- $\bullet$  $API$
- $\bullet$  ESI
- RAD Studio seup

## <span id="page-1-3"></span>**EtherCAT**

- $\bullet$
- Al Status  $\bullet$
- $0.0.0.0$  $\bullet$
- Revision Number
- **• PCI**
- $\bullet$
- [기존 사용하던](http://comizoa.co.kr/info/faq:downloadandsetup:ethercat:06_comiide_change) [ComiIDE](http://comizoa.co.kr/info/faq:downloadandsetup:ethercat:06_comiide_change)[를 변경할 때 유의사항](http://comizoa.co.kr/info/faq:downloadandsetup:ethercat:06_comiide_change)  $\bullet$

# <span id="page-2-0"></span>**SW EtherCAT Master**

- $-SW$
- [Scanned Slaves are not identical with the Information of Slave Configuration File](http://comizoa.co.kr/info/faq:downloadandsetup:ethercat_sw:01_ini_file)
- $-30$
- $\bullet$  ID, PW

## <span id="page-2-1"></span>**Comizoa EtherCAT Slave**

**ETS-AI08H-E Range Mode** 

## <span id="page-2-2"></span>**cEIP**

- $\bullet$  cEIP
- $\bullet$

## <span id="page-2-3"></span>**Pulse Motion**

- $\bullet$
- [CME2](http://comizoa.co.kr/info/faq:downloadandsetup:pulsemotion:01_cme_load_error) (-1522)
- Pulsemotion, DAQ
- [CME2](http://comizoa.co.kr/info/faq:downloadandsetup:pulsemotion:03_slot_change) Pulsemotion

## <span id="page-2-4"></span>**Serial Daemon (Comizoa ECAT Master)**

● Comizoa Serial Daemon

## <span id="page-2-5"></span>**Automation Series**

 $\bullet$ 

## <span id="page-2-6"></span>**C-NET**

 $\bullet$  C-NET

### <span id="page-2-7"></span>**SSCNET**

 $\bullet$ 

### <span id="page-2-8"></span>**OCX**

 $\bullet$  OCX

## <span id="page-2-9"></span> $SD6xx$ , LX6xx

 $\bullet$ 

<span id="page-2-10"></span>**C++ 개발**

- $\bullet$  $C++$
- <span id="page-2-11"></span> $C++$  $\bullet$

# **ComiIDE**

- $\bullet$
- $x64$   $x86$
- [ComiIDE](http://comizoa.co.kr/info/faq:comiapp:comiide:02_comiide_graywindow)[가 회색으로 뜰 때 / 작업표시줄엔 있지만 프로그램 윈도우는 뜨지 않을때](http://comizoa.co.kr/info/faq:comiapp:comiide:02_comiide_graywindow)
- <span id="page-3-1"></span> $\bullet$
- <span id="page-3-2"></span>
- $\bullet$
- $\bullet$
- $\bullet$  [cEIP](http://comizoa.co.kr/info/faq:comiapp:fwupdater:02_ceip)  $\qquad \qquad \sqrt{ }$

<span id="page-3-4"></span><span id="page-3-3"></span>

- $\bullet$
- 
- 
- 
- [EL](http://comizoa.co.kr/info/faq:motion:common:03_el_not_stop_imm)[센서가 감지되어도 즉시 정지 하지 않을 때](http://comizoa.co.kr/info/faq:motion:common:03_el_not_stop_imm)
- ORG / EL  $\bullet$
- $\bullet$
- $\bullet$
- 
- 
- 
- 
- 
- 
- 
- $B$
- $(Pulse -> RPM)$  $(Pulse -> RPM)$  /  $(9)$
- $1)$
- <span id="page-3-5"></span>
- $\&$  $\bullet$
- [드라이버 제공 홈복귀 실패](http://comizoa.co.kr/info/faq:motion:ethercat:01_homming_fail) [2\)](#page--1-0)  $\bullet$
- $\bullet$  [Index Pulse \(Z](http://comizoa.co.kr/info/faq:motion:ethercat:02_homing_position) )
- $\bullet$
- 
- 
- 
- 
- 
- $\bullet$
- <span id="page-3-0"></span>

# <span id="page-4-1"></span><span id="page-4-0"></span>**IO**

- $\bullet$  ETS-DO
- $\bullet$  ETS-DO
- $\bullet$  Driver IO

# <span id="page-4-3"></span><span id="page-4-2"></span>**Hardware**

- $\bullet$
- <span id="page-4-5"></span><span id="page-4-4"></span>
	-
	- $\bullet$
	- - $\bullet$
		-
		- $\bullet$ CEC
		- Secure Boot
		- $\bullet$  MFC
		- $\bullet$
		- $\bullet$
		-

# <span id="page-4-6"></span> $Errata$  (

## <span id="page-4-7"></span>**NEMO**

[MLink3\\_HomeSetSpeedPattern / GetParam](http://comizoa.co.kr/info/faq:errata:01)

# <span id="page-4-8"></span>**DAQ**

 $\bullet$  LX203 scan

## [1\)](#page--1-0)

cEIP MC , Pulsemotion [2\)](#page--1-0)

# 100

From: <http://comizoa.co.kr/info/> - **-**

Permanent link: **<http://comizoa.co.kr/info/faq?rev=1669712367>**

Last update: **2022/11/29 17:59**